CMPT 321 Fall 2017

# Relational algebra queries

review

By *Marina Barsky*

## General

- π followed by comma-separated list of columns (dimensions) to project into
- σ followed by Boolean conditions, multiple conditions connected with Boolean operators: and, or, not
- Boolean condition requiring for value in the same column to be both A and B, **cannot** be performed with selection σ – we look at each row in turn and we cannot know if both A and B occur in this column

## Three special methods

- 1. Finding min/max
- 2. Every
- 3. At least k

**Suppliers (sname, address) Parts (pname, color) Catalog (sname, pname, cost) Substitute (pname, substitute)**

# Finding min/max: find part(s) with a minimum price

- There cannot be *min* operator in RA: we look at each row one at a time, so there is no way to compare values in different rows.
- Our only tool is Cartesian Product create a new table where the answer will be clear from a single row…

### Finding min/max:

find part(s) with a minimum price

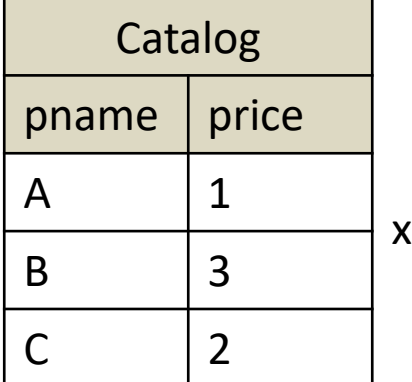

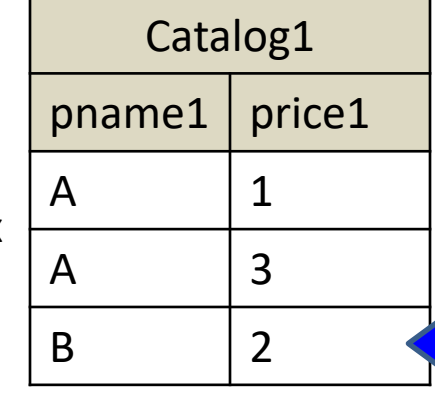

**Suppliers (sname, address) Parts (pname, color) Catalog (sname, pname, cost) Substitute (pname, substitute)**

**Catalog1 (pname1, price1) = ρ (π** <sub>pname,price</sub>(Catalog))

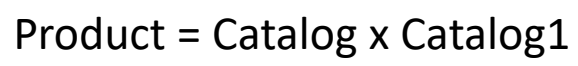

Finding rows where *pname* cannot be min – as it is > than some other product's *price1*

Eliminate =  $\pi$  <sub>pname</sub> ( $\sigma$  <sub>price>price1</sub> (Product))

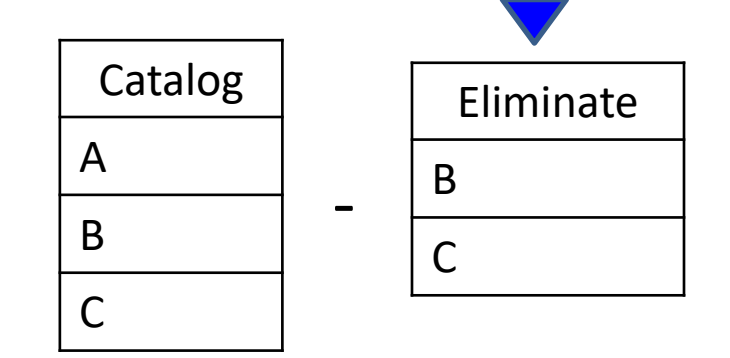

**Min =**  $\pi_{\text{pname}}$  **( Product) - Eliminate** 

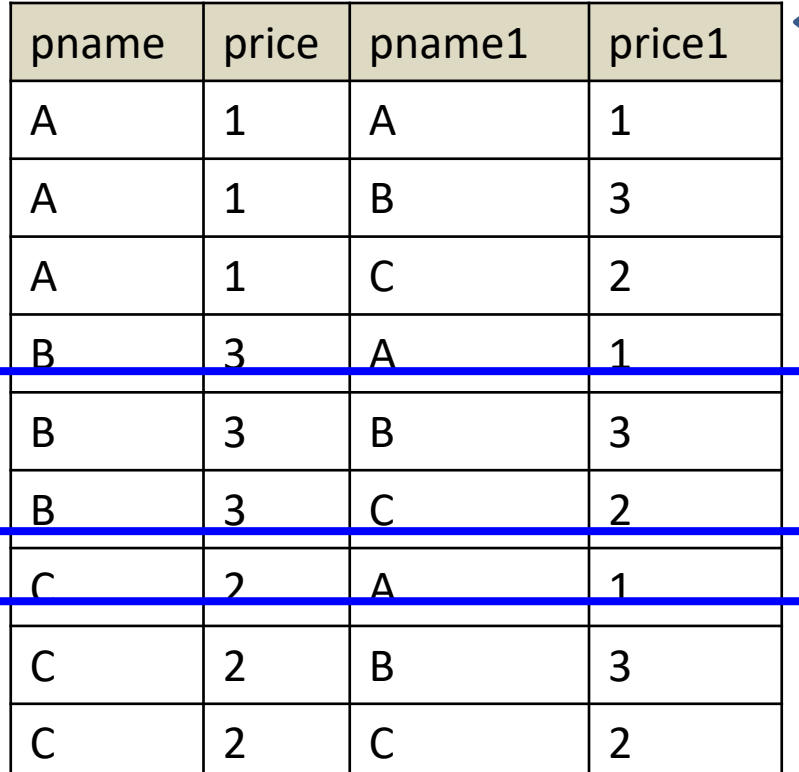

## **Every** color: find parts that are offered in every color

- Given set of all colors (say, there are only 2: red and green), find parts that appear in every color.
- If part A appears in green but not in red, it is not part of the answer. If B appears in both green and red, it is part of the answer.
- The parts that are outside of the requirements (say, B also can be non-colored) are of no interest to us.
- Again, we can read only a single row at a time, and when we see part B in red, there is no way to know that we have seen it also in green

### Finding parts in **every** color

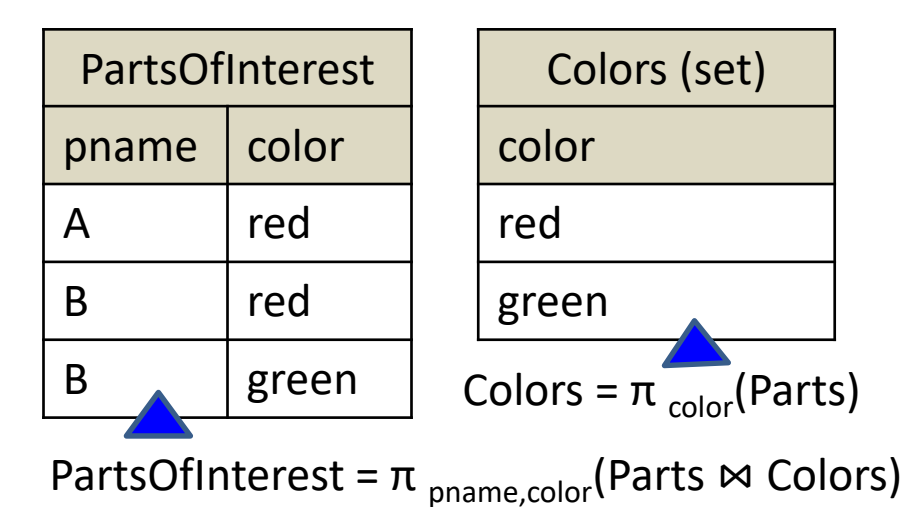

**Suppliers (sname, address) Parts (pname, color) Catalog (sname, pname, cost) Substitute (pname, substitute)**

The only way to discriminate between parts of type A and of type B is to find parts of type A

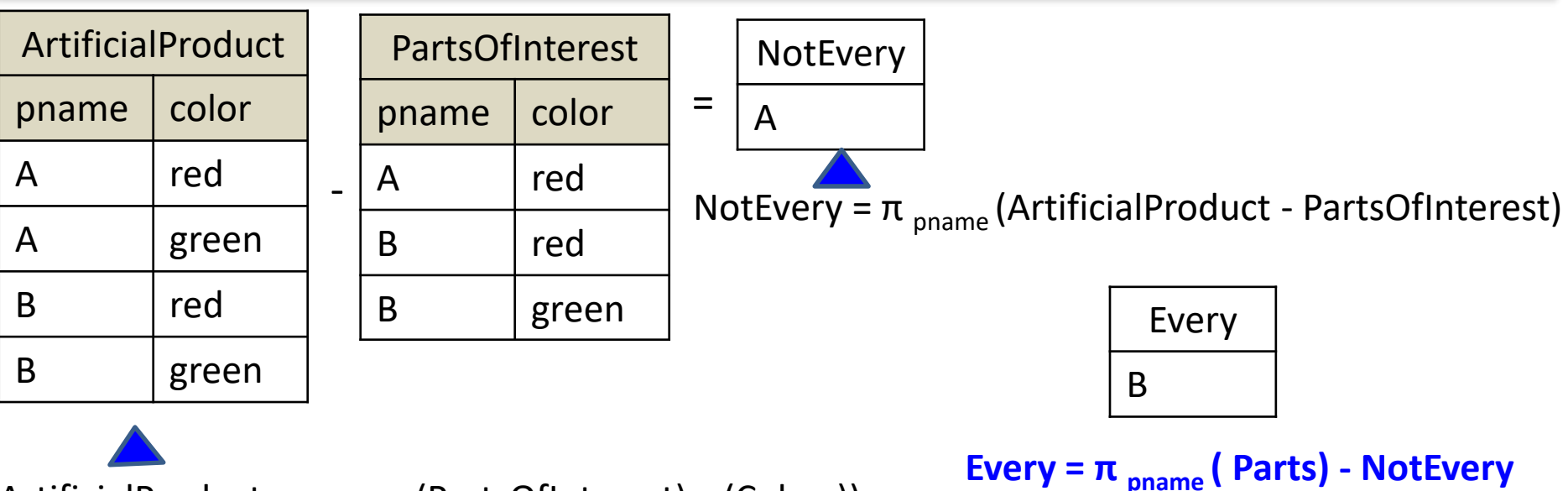

ArtificialProduct =  $\pi$  <sub>pname</sub> (PartsOfInterest) x (Colors))

### At least *k*: find parts that are offered in at least *k* colors

• Again, we need to bring all the information into a single row by performing k Cartesian products of table with itself

#### Finding parts in at least 2 colors

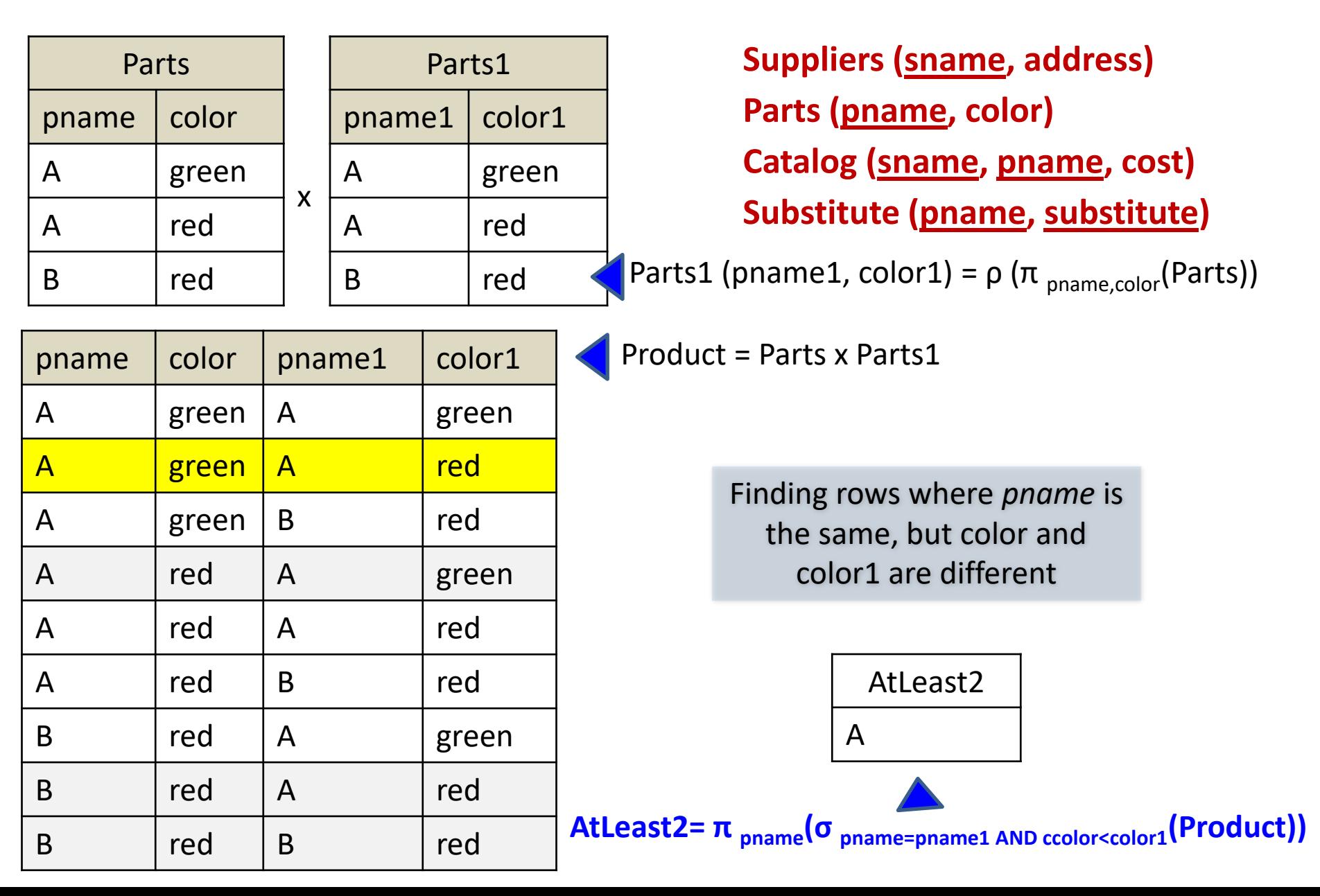